From: customerservices ptsd <customerservices.ptsd@bristol.gov.uk> Sent: 05 Dec 2023 07:11:06

To: Cc:

Subject: FW: 23/04659/VC Notice of work: 4 Alexandra Road Clifton **Attachments:** 

From: olly reed

Sent: 30 November 2023 07:55 To: Development Management <development.management@bristol.gov.uk> Subject: 23/04659/VC Notice of work: 4 Alexandra Road Clifton

## This Message Is from an External Sender

This message came from outside Bristol City Council, think before opening attachments or clicking links

Site: 4 Alexandra Road Clifton **Bristol BS8 2DD** 

Work: 20% reduction of Beech tree.

The tree Was reduced 3 to 4 years ago. It has grown to large for the street and property and needs a sensible reduction.

Please see attached photos

All the best

**Oliver Reed** 

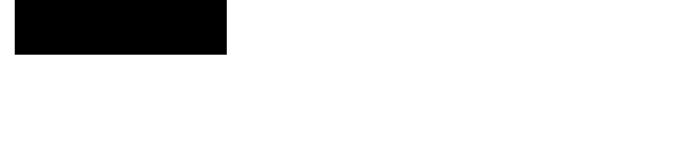

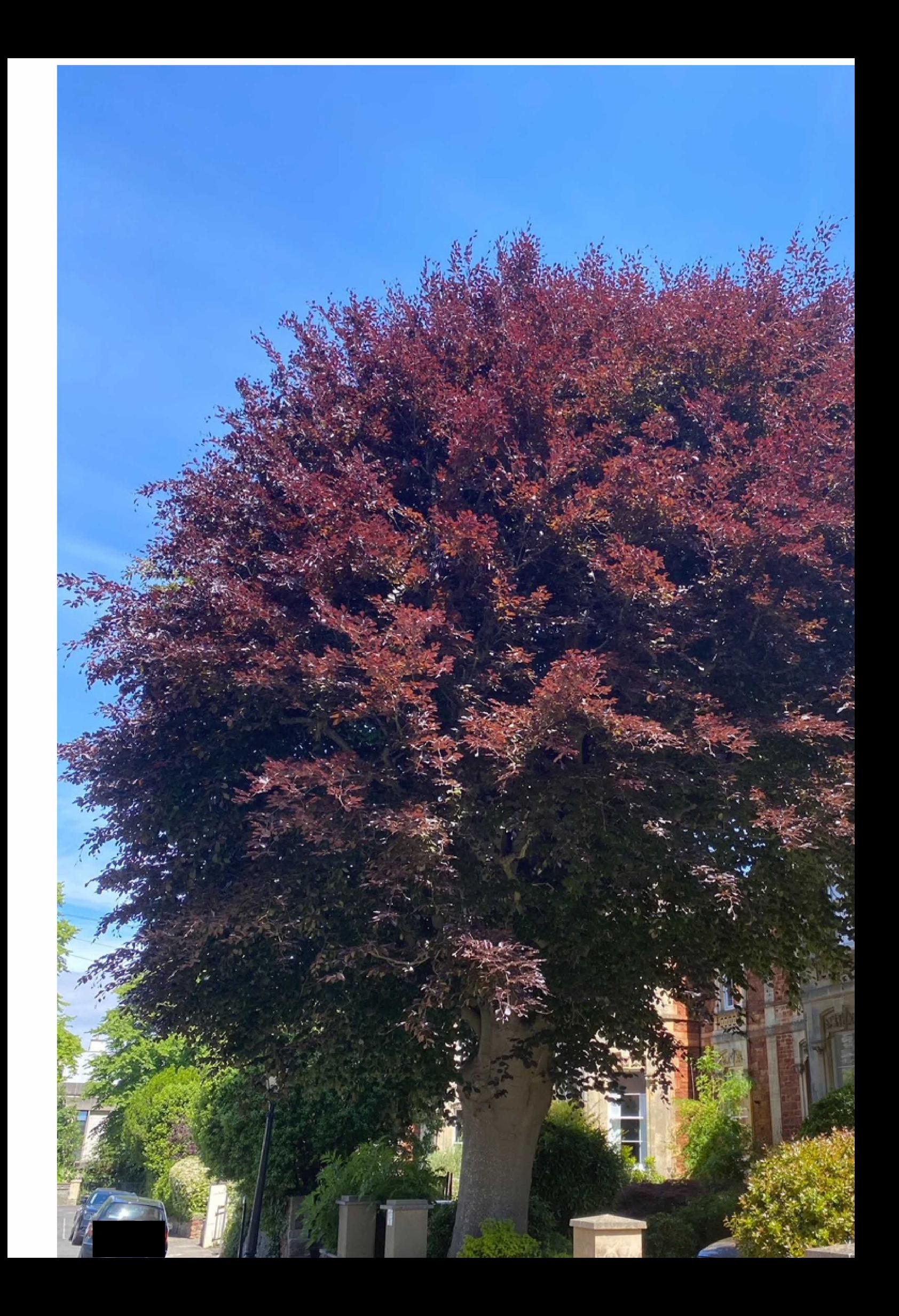

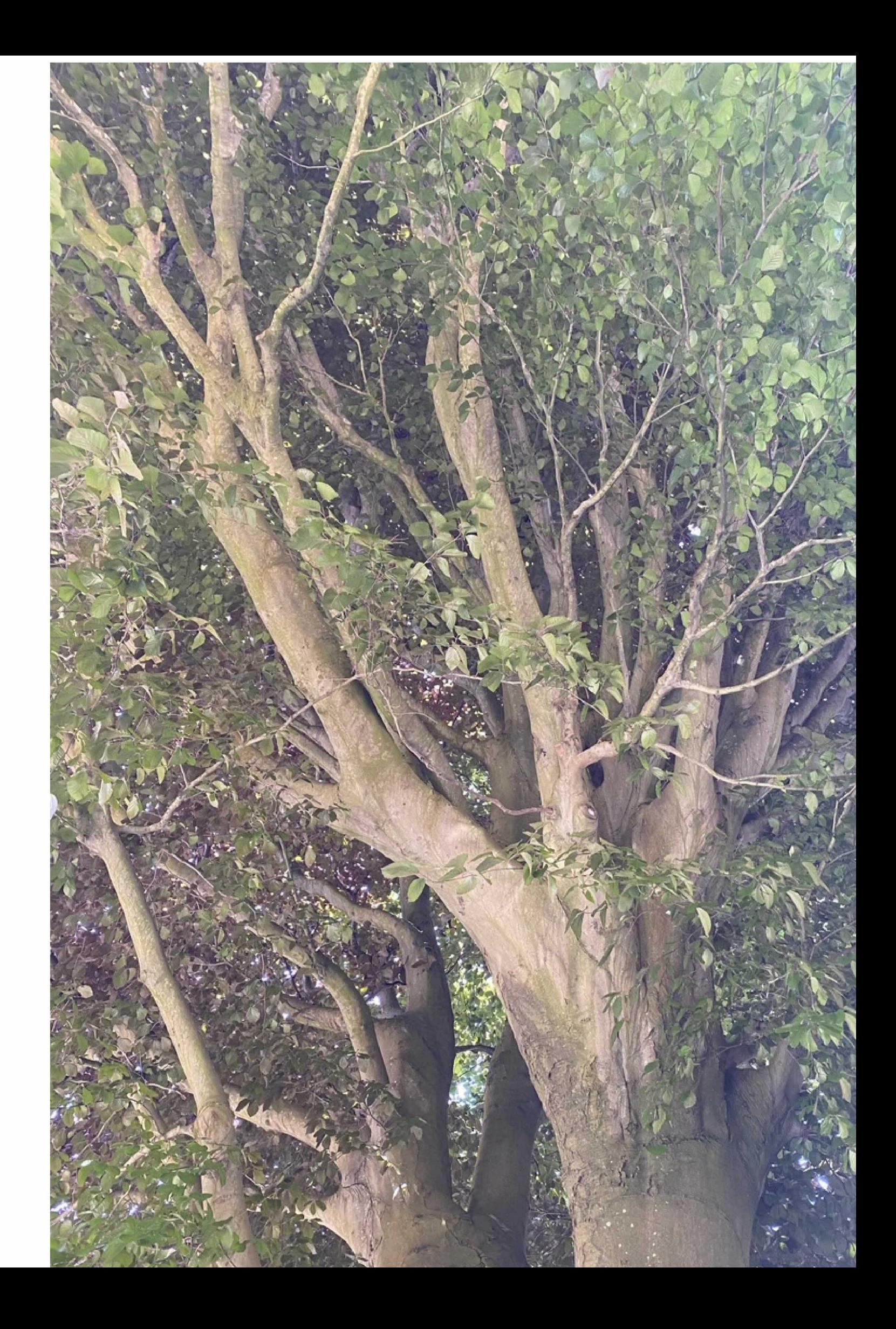

Get Outlook for iOS